## Package 'strand'

May 26, 2020

Type Package

Title A Framework for Investment Strategy Simulation

Version 0.1.3

Date 2020-05-24

Description Provides a framework for performing discrete (share-level) simulations of investment strategies. Simulated portfolios optimize exposure to an input signal subject to constraints such as position size and factor exposure.

License GPL-3

URL <https://github.com/strand-tech/strand>

BugReports <https://github.com/strand-tech/strand/issues>

**Depends** R  $(>= 3.5.0)$ 

Imports R6, Matrix, Rglpk, dplyr, tidyr, feather, lubridate, rlang, yaml, ggplot2

Suggests testthat, knitr, rmarkdown, shiny, DT, Rsymphony

Encoding UTF-8

LazyData true

VignetteBuilder knitr

RoxygenNote 7.1.0

NeedsCompilation no

Author Jeff Enos [cre, aut], David Kane [aut], Strand Technologies, Inc. [cph]

Maintainer Jeff Enos <jeff@strand.tech>

Repository CRAN

Date/Publication 2020-05-26 10:10:02 UTC

### <span id="page-1-0"></span>R topics documented:

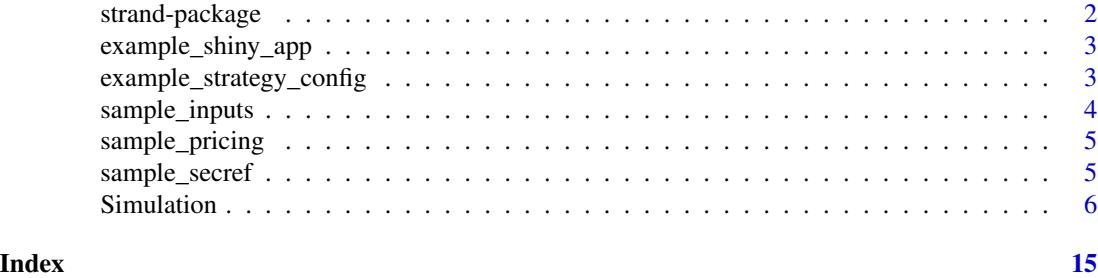

strand-package *strand: a framework for investment strategy simulation*

#### Description

The strand package provides a framework for performing discrete (share-level) simulations of investment strategies. Simulated portfolios optimize exposure to an input signal subject to constraints such as position size and factor exposure.

For an introduction to running simulations using the package, see vignette("strand"). For details on available methods see the documentation for the [Simulation](#page-5-1) class.

#### Author(s)

Jeff Enos <jeff@strand.tech> and David Kane <david@strand.tech>

#### Examples

```
# Load up sample data
data(sample_secref)
data(sample_pricing)
data(sample_inputs)
# Load sample configuration
config <- example_strategy_config()
# Create the Simulation object and run
sim <- Simulation$new(config,
                      raw_input_data = sample_inputs,
                      raw_pricing_data = sample_pricing,
                      security_reference_data = sample_secref)
sim$run()
# Print overall statistics
sim$overallStatsDf()
# Access tabular result data
head(sim$getSimSummary())
head(sim$getSimDetail())
```
#### <span id="page-2-0"></span>example\_shiny\_app 3

```
head(sim$getPositionSummary())
head(sim$getInputStats())
head(sim$getOptimizationSummary())
head(sim$getExposures())
# Plot results
## Not run:
sim$plotPerformance()
sim$plotMarketValue()
sim$plotCategoryExposure("category_1")
sim$plotFactorExposure(c("factor_1", "factor_2", "factor_3"))
sim$plotNumPositions()
```
## End(Not run)

example\_shiny\_app *Run an example shiny app*

#### Description

Runs a shiny app that allows interactively configuring and running a simulation. Once the simulation is finished results, such as performance statistics and plots of exposures, are available in a results panel.

#### Usage

example\_shiny\_app()

#### Examples

```
if (interactive()) {
 example_shiny_app()
}
```
example\_strategy\_config

*Load example strategy configuration*

#### Description

Loads an example strategy configuration file for use in examples.

#### Usage

example\_strategy\_config()

#### <span id="page-3-0"></span>Value

An object of class list that contains the example configuration. The list object is the result of loading the package's example yaml configuration file application/strategy\_config.yaml.

#### Examples

```
config <- example_strategy_config()
names(config$strategies)
show(config$strategies$strategy_1)
```
#### sample\_inputs *Sample security inputs for examples and testing*

#### Description

A dataset containing sample (fake) security input data for 500 securities and 63 weekdays, from 2019-01-02 to 2019-03-29.

#### Usage

sample\_inputs

#### Format

A data frame with 31500 rows and 9 variables:

id security identifier

date input date

average\_volume measurement of average security trading volume, in shares

alpha\_1 sample numeric alpha input

alpha\_2 sample numeric alpha input

factor\_1 sample numeric factor input

factor\_2 sample numeric factor input

factor\_3 sample numeric factor input

factor\_4 sample numeric factor input

<span id="page-4-0"></span>

#### Description

A dataset containing sample (fake) pricing data for 500 securities and 63 weekdays, from 2019-01- 02 to 2019-03-29.

#### Usage

sample\_pricing

#### Format

A data frame with 31500 rows and 8 variables:

id security identifier

date pricing date price\_unadj the unadjusted price of the security prior close unadj the unadjusted prior closing price of the security dividend\_unadj the dividend for the security on an unadjusted basis distribution\_unadj the distribution (e.g., spin-off) for the security on an unadjusted basis volume trading volume for the security, in shares

adjustment\_ratio the adjustment ratio for the security

sample\_secref *Sample security reference data for examples and testing*

#### Description

A dataset containing sample (fake) security reference data for 500 securities.

#### Usage

sample\_secref

#### Format

A data frame with 500 rows and 4 variables: id security identifier

symbol human-readable trading symbol

category\_1 categorical variable with values A-F

category\_2 categorical variable with values A-L

<span id="page-5-1"></span><span id="page-5-0"></span>

#### **Description**

Class for running a simulation and getting results.

#### Details

The Simulation class is used to set up and run a daily simulation over a particular period. Portfolio construction parameters and other simulator settings can be configured in a yaml file that is passed to the object's constructor. See vignette("strand") for information on configuration file setup.

#### Methods

#### Public methods:

- [Simulation\\$new\(\)](#page-5-2)
- [Simulation\\$setVerbose\(\)](#page-6-0)
- [Simulation\\$setShinyCallback\(\)](#page-6-1)
- [Simulation\\$getSecurityReference\(\)](#page-7-0)
- [Simulation\\$run\(\)](#page-7-1)
- [Simulation\\$getSimDates\(\)](#page-7-2)
- [Simulation\\$getSimSummary\(\)](#page-7-3)
- [Simulation\\$getSimDetail\(\)](#page-8-0)
- [Simulation\\$getPositionSummary\(\)](#page-9-0)
- [Simulation\\$getInputStats\(\)](#page-10-0)
- [Simulation\\$getLooseningInfo\(\)](#page-10-1)
- [Simulation\\$getOptimizationSummary\(\)](#page-10-2)
- [Simulation\\$getExposures\(\)](#page-11-0)
- [Simulation\\$getDelistings\(\)](#page-11-1)
- [Simulation\\$getSingleStrategySummaryDf\(\)](#page-11-2)
- [Simulation\\$plotPerformance\(\)](#page-12-0)
- [Simulation\\$plotMarketValue\(\)](#page-12-1)
- [Simulation\\$plotCategoryExposure\(\)](#page-12-2)
- [Simulation\\$plotFactorExposure\(\)](#page-12-3)
- [Simulation\\$plotNumPositions\(\)](#page-12-4)
- [Simulation\\$overallStatsDf\(\)](#page-12-5)
- [Simulation\\$print\(\)](#page-12-6)
- [Simulation\\$writeFeather\(\)](#page-12-7)
- [Simulation\\$readFeather\(\)](#page-13-0)
- [Simulation\\$clone\(\)](#page-13-1)

<span id="page-5-2"></span>Method new(): Create a new Simulation object.

```
Usage:
Simulation$new(
 config = NULL,
  raw_input_data = NULL,
  raw_pricing_data = NULL,
  security_reference_data = NULL,
  delisting_dates_data = NULL
)
```
#### *Arguments:*

- config An object of class list or character, or NULL. If the value passed is a character vector, it should be of length 1 and specify the path to a yaml configuration file that contains the object's configuration info. If the value passed is of class list(), the list should contain the object's configuration info in list form  $(e.g., the return value of calling  $\gamma$  and  $\gamma$  and  $\gamma$  are defined.$ on the configuration file). If the value passed is NULL, then there will be no configuration information associated with the simulation and it will not possible to call the run method. Setting config = NULL is useful when creating simulation objects into which results will be loaded with readFeather.
- raw\_input\_data A data frame that contains all of the input data (for all periods) for the simulation. The data frame must have a date column. Data supplied using this parameter will only be used if the configuration option simulator/input\_data/type is set to object. Defaults to NULL.
- raw\_pricing\_data A data frame that contains all of the input data (for all periods) for the simulation. The data frame must have a date column. Data supplied using this parameter will only be used if the configuration option simulator/pricing\_data/type is set to object. Defaults to NULL.
- security\_reference\_data A data frame that contains reference data on the securities in the simulation, including any categories that are used in portfolio construction constraints. Note that the simulator will throw an error if there are input data records for which there is no entry in the security reference. Data supplied using this parameter will only be used if the configuration option simulator/secref\_data/type is set to object. Defaults to NULL.
- delisting\_dates\_data A data frame that contains the dates on which securities are delisted. It must contain two columns: id (character) and delisting\_date (Date). The date in the delisting\_date column means the day on which a stock will be removed from the simulation portfolio, at the beginning of the day, due to delisting. Data supplied using this parameter will only be used if the configuration option simulator/delisting\_data/type is set to object. Defaults to NULL.

*Returns:* A new Simulation object.

<span id="page-6-0"></span>Method setVerbose(): Set the verbose flag to control info output.

*Usage:*

Simulation\$setVerbose(verbose)

*Arguments:*

verbose Logical flag indicating whether to be verbose or not.

*Returns:* No return value, called for side effects.

<span id="page-6-1"></span>Method setShinyCallback(): Set the callback function for updating progress when running a simulation in shiny.

#### *Usage:*

Simulation\$setShinyCallback(callback)

*Arguments:*

callback A function suitable for updating a shiny Progress object. It must have two parameters: value, indicating the progress amount, and detail, and detail, a text string for display on the progress bar.

*Returns:* No return value, called for side effects.

<span id="page-7-0"></span>Method getSecurityReference(): Get security reference information.

*Usage:*

Simulation\$getSecurityReference()

*Returns:* An object of class data. frame that contains the security reference data for the simulation.

<span id="page-7-1"></span>Method run(): Run the simulation.

*Usage:* Simulation\$run()

*Returns:* No return value, called for side effects.

<span id="page-7-2"></span>Method getSimDates(): Get a list of all date for the simulation.

*Usage:*

Simulation\$getSimDates()

*Returns:* A vector of class Date over which the simulation currently iterates: all weekdays between the 'from' and 'to' dates in the simulation's config.

<span id="page-7-3"></span>Method getSimSummary(): Get summary information.

*Usage:*

Simulation\$getSimSummary()

*Returns:* An object of class data.frame that contains summary data for the simulation, by period, at the joint and strategy level. The data frame contains the following columns:

strategy Strategy name, or 'joint' for the aggregate strategy.

sim\_date Date of the summary data.

market\_fill\_nmv Total net market value of fills that do not net down across strategies.

transfer\_fill\_nmv Total net market value of fills that represent "internal transfers", i.e., fills in one strategy that net down with fills in another. Note that at the joint level this column by definition is 0.

market\_order\_gmv Total gross market value of orders that do not net down across strategies. market\_fill\_gmv Total gross market value of fills that do not net down across strategies.

transfer fill gmv Total gross market value of fills that represent "internal transfers", i.e., fills in one strategy that net down with fills in another.

start\_nmv Total net market value of all positions at the start of the period.

start\_lmv Total net market value of all long positions at the start of the period.

start\_smv Total net market value of all short positions at the start of the period.

- end\_nmv Total net market value of all positions at the end of the period.
- end gmv Total gross market value of all positions at the end of the period.
- end\_lmv Total net market value of all long positions at the end of the period.
- end\_smv Total net market value of all short positions at the end of the period.
- end\_num Total number of positions at the end of the period.
- end\_num\_long Total number of long positions at the end of the period.
- end num short Total number of short positions at the end of the period.
- **position** pnl The total difference between the end and start market value of positions.
- trading pnl The total difference between the market value of trades at the benchmark price and at the end price. Note: currently assuming benchmark price is the closing price, so trading P&L is zero.
- gross\_pnl Total P&L gross of costs, calculated as position\_pnl + trading\_pnl.
- trade\_costs Total trade costs (slippage).
- financing\_costs Total financing/borrow costs.
- net\_pnl Total P&L net of costs, calculated as gross\_pnl trade\_costs financing\_costs.
- fill\_rate\_pct Total fill rate across all market orders, calculated as  $100 *$  market\_fill\_gmv / market\_order\_gmv.

<span id="page-8-0"></span>Method getSimDetail(): Get detail information.

```
Usage:
Simulation$getSimDetail(
  sim_date = NULL,
 strategy_name = NULL,
  security_id = NULL
)
```
#### *Arguments:*

- sim\_date Vector of length 1 of class Date or character that specifies the period for which to get detail information. If NULL then data from all periods is returned. Defaults to NULL.
- strategy\_name Character vector of length 1 that specifies the strategy for which to get detail data. If NULL data for all strategies is returned. Defaults to NULL.
- security\_id Character vector of length 1 that specifies the security for which to get detail data. If NULL data for all securities is returned. Defaults to NULL.

*Returns:* An object of class data.frame that contains detail data for the simulation at the joint and strategy level. Detail data is at the security level. The data frame contains the following columns:

- id Security identifier.
- strategy Strategy name, or 'joint' for the aggregate strategy.
- sim date Date to which the data pertains.

shares Shares at the start of the period.

- int\_shares Shares at the start of the period that net down with positions in other strategies.
- ext\_shares Shares at the start of the period that do not net down with positions in other strategies.

order\_shares Order, in shares.

market\_order\_shares Order that does not net down with orders in other strategies, in shares.

transfer\_order\_shares Order that nets down with orders in other strategies, in shares. fill shares Fill, in shares.

market fill shares Fill that does not net down with fills in other strategies, in shares.

transfer fill shares Fill that nets down with fills in other strategies, in shares.

end\_shares Shares at the end of the period.

- end\_int\_shares Shares at the end of the period that net down with positions in other strategies.
- end\_ext\_shares Shares at the end of the period that do not net down with positions in other strategies.

start\_price Price for the security at the beginning of the period.

end\_price Price for the security at the end of the period.

dividend Dividend for the security, if any, for the period.

- distribution Distribution (e.g., spin-off) for the security, if any, for the period.
- position\_pnl Position P&L, calculated as shares \* (end\_price + dividend + distribution start\_price)
- **trading\_pnl** The difference between the market value of trades at the benchmark price and at the end price. Note: currently assuming benchmark price is the closing price, so trading P&L is zero.
- trade\_costs Trade costs, calculated as a fixed percentage (set in the simulation configuration) of the notional of the market trade (valued at the close).
- financing\_costs Financing cost for the position, calculated as a fixed percentage (set in the simulation configuration) of the notional of the starting value of the portfolio's external positions. External positions are positions held on the street and are recorded in the ext\_shares column.
- **gross** pnl Gross P&L, calculated as position  $pnl + trading$  pnl.
- net pnl Net P&L, calculated as gross pnl trade costs financing costs.
- market order nmv Net market value of the order that does not net down with orders in other strategies.
- market\_fill\_gmv Gross market value of the order that does not net down with orders in other strategies.
- market\_fill\_nmv Net market value of the fill that does not net down with orders in other strategies.
- market fill gmv Gross market value of the fill that does not net down with orders in other strategies.
- transfer fill nmv Net market value of the fill that nets down with fills in other strategies.
- transfer\_fill\_gmv Gross market value of the fill that nets down with fills in other strategies.

start nmv Net market value of the position at the start of the period.

end nmv Net market value of the position at the end of the period.

end\_gmv Gross market value of the position at the end of the period.

<span id="page-9-0"></span>Method getPositionSummary(): Get summary information by security. This method can be used, for example, to calculate the biggest winners and losers over the course of the simulation.

*Usage:*

Simulation\$getPositionSummary(strategy\_name = NULL)

*Arguments:*

strategy\_name Character vector of length 1 that specifies the strategy for which to get detail data. If NULL data for all strategies is returned. Defaults to NULL.

*Returns:* An object of class data. frame that contains summary information aggregated by security. The data frame contains the following columns:

id Security identifier.

strategy Strategy name, or 'joint' for the aggregate strategy.

gross\_pnl Gross P&L for the position over the entire simulation.

- gross\_pnl Net P&L for the position over the entire simulation.
- average\_market\_value Average net market value of the position over days in the simulation where the position was not flat.

total\_trading Total gross market value of trades for the security.

trade\_costs Total cost of trades for the security over the entire simulation.

trade\_costs Total cost of financing for the position over the entire simulation.

days\_in\_portfolio Total number of days there was a position in the security in the portfolio over the entire simulation.

<span id="page-10-0"></span>Method getInputStats(): Get input statistics.

*Usage:*

Simulation\$getInputStats()

*Returns:* An object of class data.frame that contains statistics on select columns of input data.

Statistics are tracked for the columns listed in the configuration variable simulator/input\_data/track\_metadata. The data frame contains the following columns:

period Period to which statistics pertain.

input\_rows Total number of rows of input data, including rows carried forward from the previous period.

cf\_rows Total number of rows carried forward from the previous period.

- num\_na\_*column* Number of NA values in *column*. This measure appears for each element of track\_metadata.
- cor\_*column* Period-over-period correlation for *column*. This measure appears for each element of track\_metadata.

<span id="page-10-1"></span>Method getLooseningInfo(): Get loosening information.

*Usage:*

Simulation\$getLooseningInfo()

*Returns:* An object of class data. frame that contains, for each period, which constraints were loosened in order to solve the portfolio optimization problem, if any. The data frame contains the following columns:

date Date for which the constraint was loosened.

constraint name Name of the constraint that was loosened.

pct\_loosened Percentage by which the constraint was loosened, where 100 means loosened fully (i.e., the constraint is effectively removed).

<span id="page-10-2"></span>Method getOptimizationSummary(): Get optimization summary information.

*Usage:*

Simulation\$getOptimizationSummary()

*Returns:* An object of class data. frame that contains optimization summary information, such as starting and ending factor constraint values, at the strategy and joint level. The data frame contains the following columns:

strategy Strategy name, or 'joint' for the aggregate strategy.

sim date Date to which the data pertains.

order\_gmv Total gross market value of orders generated by the optimization.

start smy Total net market value of short positions at the start of the optimization.

start\_lmv Total net market value of long positions at the start of the optimization.

end\_smv Total net market value of short positions at the end of the optimization.

end\_lmv Total net market value of long positions at the end of the optimization.

- start\_*factor* Total net exposure to *factor* at the start of the optimization, for each factor constraint.
- end\_*factor* Total net exposure to *factor* at the start of the optimization, for each factor constraint.

<span id="page-11-0"></span>Method getExposures(): Get end-of-period exposure information.

*Usage:*

Simulation\$getExposures()

*Returns:* An object of class data.frame that contains end-of-period exposure information for the simulation portfolio. The units of the exposures are portfolio weight relative to strategy\_captial (i.e., net market value of exposure divided by strategy capital). The data frame contains the following columns:

strategy Strategy name, or 'joint' for the aggregate strategy.

sim\_date Date of the exposure data.

*category*\_*level* Exposure to *level* within *category*, for all levels of all category constraints, at the end of the period.

<span id="page-11-1"></span>Method getDelistings(): Get information on positions removed due to delisting.

*Usage:*

Simulation\$getDelistings()

*Returns:* An object of class data. frame that contains a row for each position that is removed from the simulation portfolio due to a delisting. Each row contains the size of the position on the day on which it was removed from the portfolio.

<span id="page-11-2"></span>Method getSingleStrategySummaryDf(): Get summary information for a single strategy suitable for plotting input.

*Usage:*

Simulation\$getSingleStrategySummaryDf(strategy\_name, include\_zero\_row = TRUE)

*Arguments:*

strategy\_name Strategy for which to return summary data.

include\_zero\_row Logical flag indicatiing whether to prepend a row to the summary data with starting values at zero. Defaults to TRUE.

*factor* Exposure to *factor*, for all factor constraints, at the end of the period.

*Returns:* A data frame that contains summary information for the desired strategy, as well as columns for cumulative net and gross total return, calculated as pnl divided by ending gross market value.

<span id="page-12-0"></span>Method plotPerformance(): Draw a plot of cumulative gross and net return by date.

*Usage:* Simulation\$plotPerformance()

<span id="page-12-1"></span>Method plotMarketValue(): Draw a plot of total gross, long, short, and net market value by date.

*Usage:* Simulation\$plotMarketValue()

<span id="page-12-2"></span>Method plotCategoryExposure(): Draw a plot of exposure to all levels in a category by date.

*Usage:*

Simulation\$plotCategoryExposure(in\_var)

*Arguments:*

in\_var Category for which exposures are plotted.

<span id="page-12-3"></span>Method plotFactorExposure(): Draw a plot of exposure to factors by date.

*Usage:*

Simulation\$plotFactorExposure(in\_var)

*Arguments:*

in\_var Factors for which exposures are plotted.

<span id="page-12-4"></span>Method plotNumPositions(): Draw a plot of number of long and short positions by date.

*Usage:*

Simulation\$plotNumPositions()

<span id="page-12-5"></span>Method overallStatsDf(): Calculate overall simulation summary statistics, such as total P&L, Sharpe, average market values and counts, etc.

*Usage:*

Simulation\$overallStatsDf()

*Returns:* A data frame that contains summary statistics, suitable for reporting.

<span id="page-12-6"></span>Method print(): Print overall simulation statistics.

*Usage:* Simulation\$print()

<span id="page-12-7"></span>Method writeFeather(): Write the data in the object to feather files.

*Usage:*

Simulation\$writeFeather(out\_loc)

*Arguments:*

out\_loc Directory in which output files should be created.

*Returns:* No return value, called for side effects.

<span id="page-13-0"></span>Method readFeather(): Load files created with writeFeather into the object. Note that because detail data is not re-split by period, it will not be possible to use the sim\_date parameter when calling getSimDetail on the populated object.

*Usage:* Simulation\$readFeather(in\_loc)

*Arguments:*

in\_loc Directory that contains files to be loaded.

*Returns:* No return value, called for side effects.

<span id="page-13-1"></span>Method clone(): The objects of this class are cloneable with this method.

*Usage:*

Simulation\$clone(deep = FALSE)

*Arguments:*

deep Whether to make a deep clone.

# <span id="page-14-0"></span>Index

∗Topic datasets sample\_inputs, [4](#page-3-0) sample\_pricing, [5](#page-4-0) sample\_secref, [5](#page-4-0)

example\_shiny\_app, [3](#page-2-0) example\_strategy\_config, [3](#page-2-0)

sample\_inputs, [4](#page-3-0) sample\_pricing, [5](#page-4-0) sample\_secref, [5](#page-4-0) Simulation, *[2](#page-1-0)*, [6](#page-5-0) strand *(*strand-package*)*, [2](#page-1-0) strand-package, [2](#page-1-0)